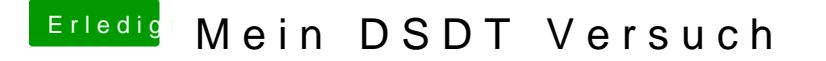

Beitrag von al6042 vom 9. Juni 2018, 00:57

Mache aus dem "ABCDEFGH" ein "ABCDEF90"... Die DSDT erwartet hier Hexedezimal-Zahlen, also 0-9 und A-F...

Da keine tatsächliche Hardware-ID dran hängt, kannst du das ohne weiteres